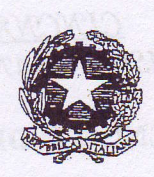

**JE NAV** 

 $2006$ 

Ministero della Dife

## Direzione Generale della Sanità Militare **3^ DIVISIONE**

## AVVERTENZE

Oggetto : Cure termali a. 2006. Offerta alberghi siti in località termale.

- 1. La finanziaria 2006 ha abrogato tutte le norme che pongono le spese di cura a carico dell'Amministrazione Pubblica, rimanendo comunque impregiudicate le prestazioni dovute dall'A.D. al personale delle FF.AA. o appartenente ai Corpi di Polizia che abbia contratto malattia o infermità nel corso di missioni compiute al di fuori del territorio nazionale (missioni internazionali).
- 2. Questa Direzione Generale ha provveduto a recepire un congruo numero di offerte di alberghi siti in località termali, i quali sono disponibili a garantire particolari condizioni al personale del Ministero della Difesa, eventualmente interessato, cui è stata riconosciuta dipendenza da causa di servizio e agli eventuali accompagnatori. Dette offerte, riportate sul floppy-disk allegato, saranno divulgate anche da Stamadifesa - V° Reparto e saranno reperibili anche sul sito internet del Ministero della Difesa. I possibili utenti provvederenno in proprio a contattare le strutture alberghiere prescelte.
- 3. Contenuto floppy-disk

Il disco contiene due file:

elenco alberghi stagione 2006, compilato in excel 2003; località stampa unione 2006, compilato in word 2003.

Il file 1 contiene un elenco di alberghi con i dati di rintracciabilità con le diverse proposte. Si apre semplicemente cliccando sopra per due volte consecutive; si potrà pendere visione di un dato tabellare complessivo.

Il file 2 contiene il riepilogo dei dati per singolo albergo, suddiviso all'interno in camere, b&b, monolocali e supplementi di alta, media e bassa stagione, in pensione completa e mezza pensione. Si apre cliccando sopra per due volte; il sistema richiederà un collegamento col file 1. Si procederà nel consentire col "si" l'approvazione: apparirà il foglio con l'inserimento campo unione che potrà essere scorso sulla riga degli strumenti stampa unione.

4. Si raccomanda la più ampia diffusione di quanto contenuto nel floppy-disk allegato, agli Enti gerarchicamente dipendenti e al personale in quiescenza amministrato.

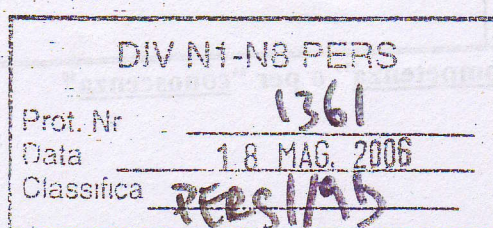

d'ordine Col. Co.5a/(mg) Marcello dr MGRIA

Roma, 15 maggio 2006